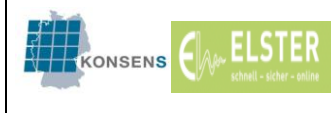

# Elektronische Lohnsteuerabzugsmerkmale

# ELStAM

Leitfaden für Lohnbüros

Erste Hilfe für Arbeitgeber und Arbeitnehmer beim Auftreten der häufigsten Abweichungen und Problemstellungen beim Abruf

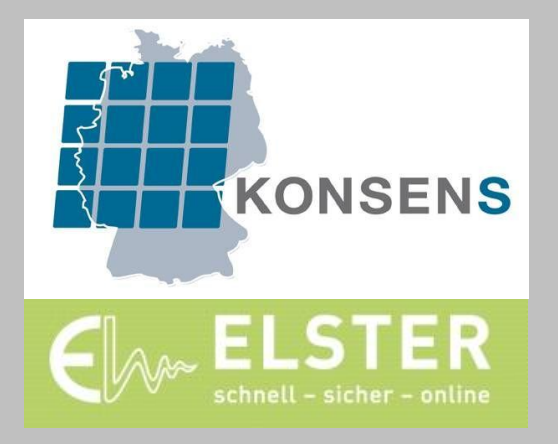

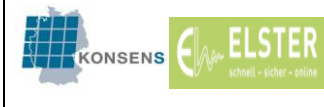

## **Inhaltsübersicht**

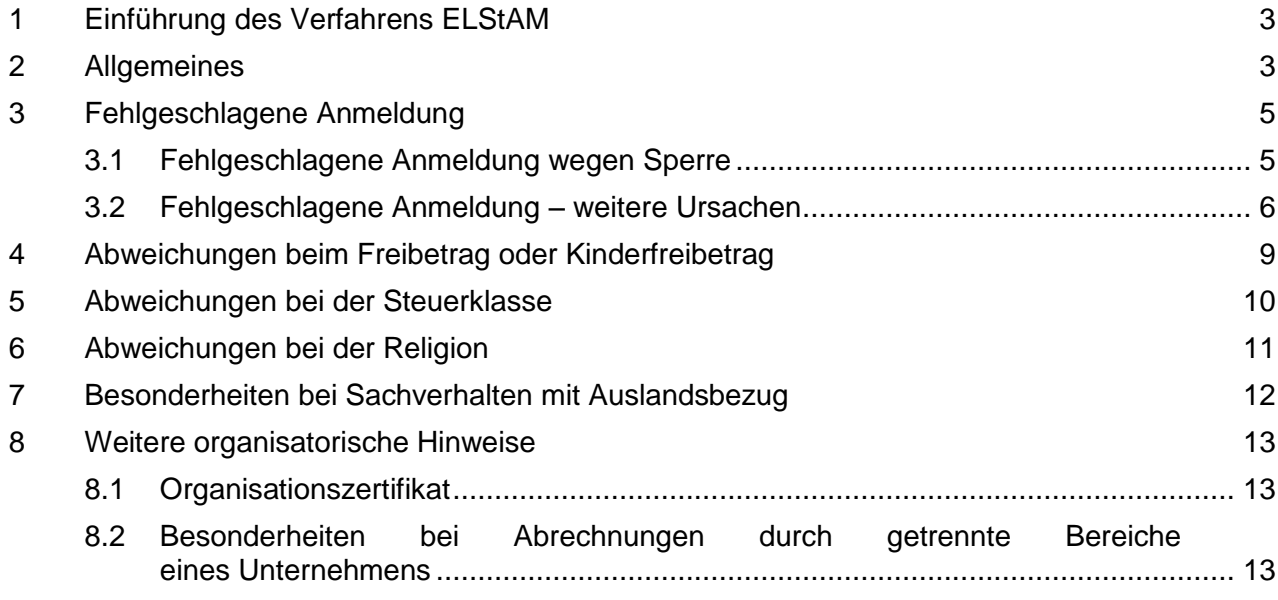

## **Anhang**

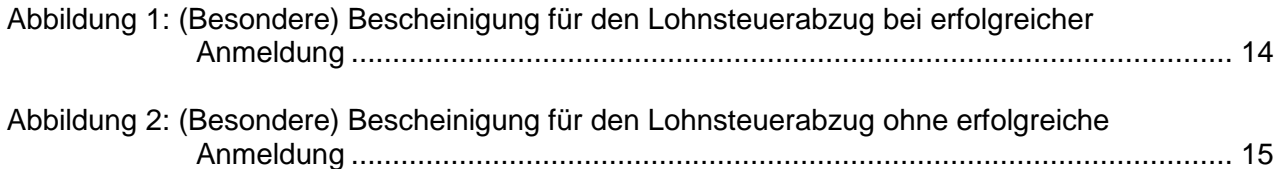

Im Leitfaden werden - ausschließlich zur besseren Lesbarkeit - Formulierungen in der männlichen Form verwendet. Die Abkürzung AN wird für Arbeitnehmer, die Abkürzung AG für Arbeitgeber genutzt.

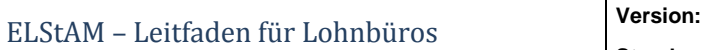

## <span id="page-2-0"></span>**1 Einführung des Verfahrens ELStAM**

**ELSTER** 

KONSENS

Mit dem Abruf der ELStAM nimmt der Arbeitgeber den Lohnsteuerabzug nicht mehr aufgrund der Merkmale auf der Lohnsteuerkarte, sondern anhand von **E**lektronischen **L**ohn-**St**euer-**A**bzugs-**M**erkmalen (ELStAM) vor, die ihm von der Finanzverwaltung zur Verfügung gestellt werden. Das Datum des Verfahrensstarts ist der 01.01.2013.

Aufgrund der Fortgeltung der Lohnsteuerkarte 2010 (Übergangsphase) sind die bisher zugrunde gelegten Daten in zahlreichen Fallgestaltungen nicht mehr aktuell und daher weichen die ELStAM von den im Lohnkonto gespeicherten Daten ab. Sofern der Arbeitgeber oder der Arbeitnehmer Zweifel hat, sollte zunächst eine gegenseitige Rücksprache erfolgen. Sehr häufig treten mehrere Abweichungen gleichzeitig auf (z.B. Freibetrags- und Kinderfreibetragsdifferenzen).

Für das Einführungsjahr 2013 erhält der Arbeitgeber zur Erleichterung beim Umstieg die Möglichkeit, auf die **sofortige** Anwendung der abgerufenen ELStAM zu verzichten. Er kann die Lohnsteuererhebung im Einführungszeitraum für die Dauer von **6 Kalendermonaten** weiter nach den Merkmalen der Lohnsteuerkarte 2010 oder einer Papierbescheinigung bzw. nach den im Lohnkonto aufgezeichneten Lohnsteuerabzugsmerkmalen und nicht nach den abgerufenen ELStAM durchführen. So wird u.a. die Möglichkeit geschaffen, dass der Arbeitgeber dem Arbeitnehmer die abgerufenen ELStAM zur Überprüfung vorab mitteilen kann. Eine solch **verzögerte Anwendung** der ELStAM ist **nur mit Zustimmung des Arbeitnehmers** möglich.

Die vorliegende Unterlage soll Arbeitgebern und Arbeitnehmern **die häufigsten Abweichungen** erläutern und erklären, ob und ggf. welche Maßnahmen im Falle falscher ELStAM zu treffen sind. Oftmals lassen sich dadurch viele Fragen im Lohnbüro klären und es werden Wartezeiten im Finanzamt vermieden.

Diese Unterlage erhebt nicht den Anspruch auf Vollständigkeit. Sie ist insbesondere als Hilfe für den Einstieg in das Verfahren ELStAM im Einführungsjahr 2013 vorgesehen. Weitere Informationen finden sich in folgenden Schreiben des Bundesministeriums der Finanzen:

- "*Startschreiben zum erstmaligen Abruf der elektronischen Lohnsteuerabzugsmerkmale durch den Arbeitgeber und Anwendungsgrundsätze für den Einführungszeitraum 2013 (Entwurf)*" vom 02.10.2012: <[<http://www.bundesfinanzministerium.de/Content/DE/Downloads/BMF\\_Schreiben/Steue](http://www.bundesfinanzministerium.de/Content/DE/Downloads/BMF_Schreiben/Steuerarten/Lohnsteuer/2012-10-02-elstam.html)
- [rarten/Lohnsteuer/2012-10-02-elstam.html>](http://www.bundesfinanzministerium.de/Content/DE/Downloads/BMF_Schreiben/Steuerarten/Lohnsteuer/2012-10-02-elstam.html)> Anwendungsschreiben "*Lohnsteuerabzug ab dem Kalenderjahr 2013 im Verfahren der elektronischen Lohnsteuerabzugsmerkmale (Entwurf)*" vom 11.10.2012:

<[<http://www.bundesfinanzministerium.de/Content/DE/Downloads/BMF\\_Schreiben/Steue](http://www.bundesfinanzministerium.de/Content/DE/Downloads/BMF_Schreiben/Steuerarten/Lohnsteuer/2012-10-12-LStAbzugsmerkmale.html) [rarten/Lohnsteuer/2012-10-12-LStAbzugsmerkmale.html>](http://www.bundesfinanzministerium.de/Content/DE/Downloads/BMF_Schreiben/Steuerarten/Lohnsteuer/2012-10-12-LStAbzugsmerkmale.html)>

Zusätzlich wird auf die getrennten Sammlungen häufig gestellter Fragen ("FAQs") unter [www.elster.de](http://www.elster.de/) für Arbeitgeber, Arbeitnehmer und Softwarehersteller hingewiesen.

## <span id="page-2-1"></span>**2 Allgemeines**

Um die ELStAM abrufen zu können, benötigt der Arbeitgeber eine Registrierung im ElsterOnline-Portal, soweit er nicht einen Dritten mit der Datenübermittlung beauftragt hat. Weitere Informationen hierzu siehe Tz. 8.

Arbeitnehmer können künftig ihre ELStAM nach erfolgreicher Registrierung mit Identifikationsnummer (IdNr.) unter [www.elsteronline.de](http://www.elsteronline.de/) selbst einsehen (verfügbar ab 01.11.2012). Zudem wurden den Arbeitnehmern ihre ELStAM im Kalenderjahr 2011 im Rahmen eines gesonderten Anschreibens durch das zuständige Finanzamt mitgeteilt.

Sofern zu den einzelnen nachfolgenden Fallkonstellationen Anträge beim Finanzamt erforderlich sind, können Antragsformulare im Formular-Management-System der Bundesfinanzverwaltung als Download verwendet werden: [https://www.formulare-bfinv.de/.](https://www.formulare-bfinv.de/)

Hier finden Arbeitnehmer sowohl den "*Antrag auf Lohnsteuerermäßigung*" als auch den "*Vereinfachten Antrag auf Lohnsteuerermäßigung*" zum Ausfüllen und Ausdrucken direkt auf der Startseite der Homepage in der rechten Spalte.

Sofern unzutreffende ELStAM im Einführungsjahr 2013 zur Verfügung gestellt und aufgrund dessen ein Antrag auf Änderung (Lohnsteuerermäßigungsantrag) beim Finanzamt gestellt wurde,

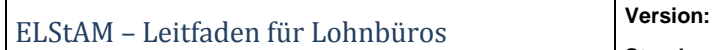

**ELSTER** 

KONSENS

erfolgt eine Bereitstellung der geänderten ELStAM (ggf. auch mit rückwirkender Gültigkeit) in der Änderungsliste des Folgemonats.

In Einzelfällen wird vom Finanzamt eine "Bescheinigung für den Lohnsteuerabzug" bzw. eine "Besondere Bescheinigung für den Lohnsteuerabzug" ausgestellt und gleichzeitig (vorübergehend) der Arbeitgeberabruf der ELStAM für diesen Arbeitnehmer gesperrt. Nach Aufhebung der Sperre werden dem Arbeitgeber - sofern zuvor eine erfolgreiche Anmeldung des Arbeitnehmers in ELStAM erfolgt ist und das Arbeitsverhältnis in ELStAM seitdem nicht abgemeldet wurde - die zutreffenden ELStAM anschließend erneut zum Abruf bereitgestellt, die er dann wieder anwenden muss.

Sofern einem unbeschränkt einkommensteuerpflichtigem Arbeitnehmer bisher keine IdNr. zugeteilt wurde, gelten die Regelungen nach § 39e Absatz 8 EStG mit der Folge, dass bis zur Zuteilung der IdNr. eine "Bescheinigung für den Lohnsteuerabzug" ausgestellt wird.

Sollte der Lohnsteuerabzug im Einführungsjahr 2013 aufgrund unrichtiger ELStAM nicht zutreffend und eine Korrektur der ELStAM für die betroffenen Lohnzahlungszeiträume nicht erfolgt sein (z.B. Fehler zuungunsten des Arbeitnehmers fällt erst nach Erteilung der Lohnsteuerbescheinigung auf), so kann durch Abgabe einer Einkommensteuererklärung nach Ablauf des Jahres eine Korrektur der unrichtig einbehaltenen Lohnsteuern erfolgen.

Zu den jeweiligen Fallbeispielen wird in Form eines Ampelsystems der Aufklärungs- und Handlungsbedarf abgebildet:

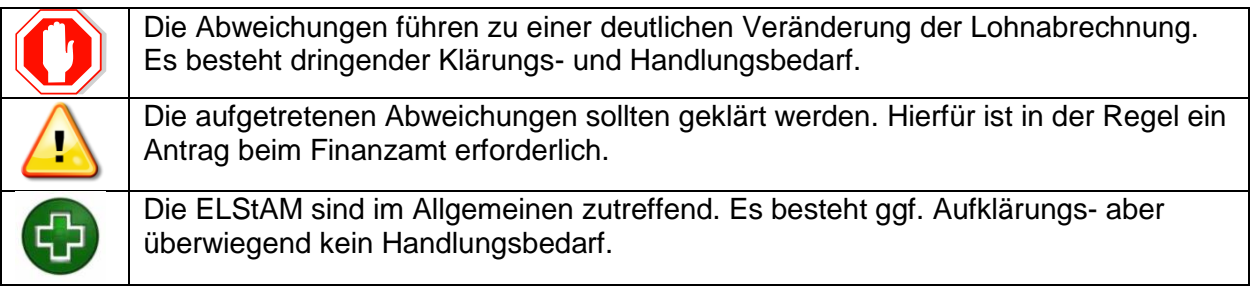

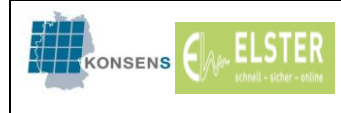

## <span id="page-4-0"></span>**3 Fehlgeschlagene Anmeldung**

## **Wichtig:**

**Bei fehlgeschlagenen Anmeldungen wird eine Rücksprache mit dem AN empfohlen, um die Ursache zu klären und ggf. vor erstmaliger Anwendung der ELStAM in der Lohn-/ Gehaltsabrechnung eine Übermittlung korrigierter ELStAM oder andere Handlungsoptionen zu ermöglichen.**

#### <span id="page-4-1"></span>**3.1 Fehlgeschlagene Anmeldung wegen Sperre**

Es werden für einen AN nach Anmeldung keine ELStAM geliefert (*"Keine Anmeldeberechtigung"*: *Verfahrenshinweis 552020200).*

**Es liegt eine Sperre für den Abruf der ELStAM vor**. Diese kann durch den AN, das Finanzamt oder die Meldebehörde verursacht worden sein.

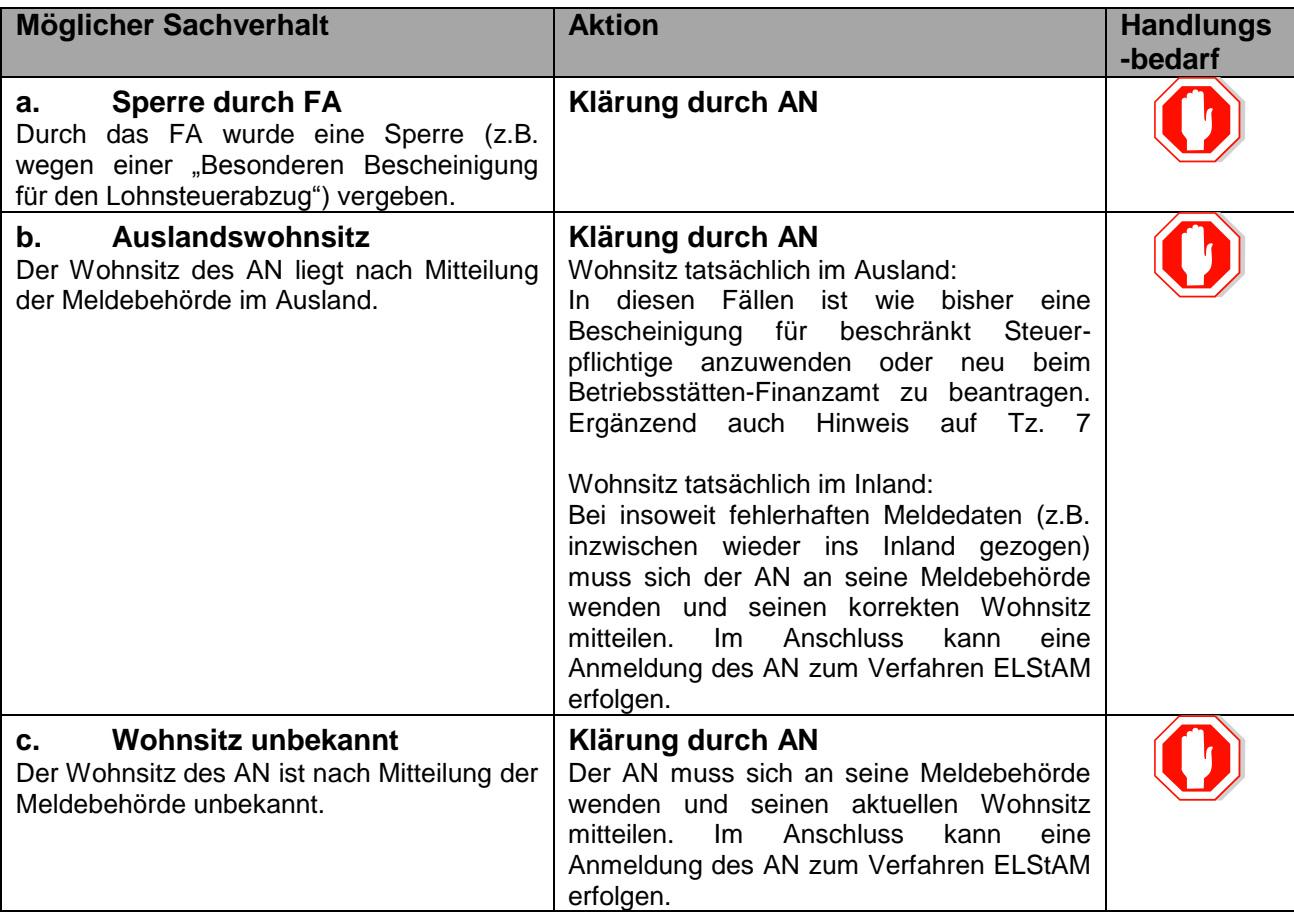

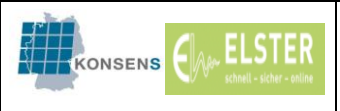

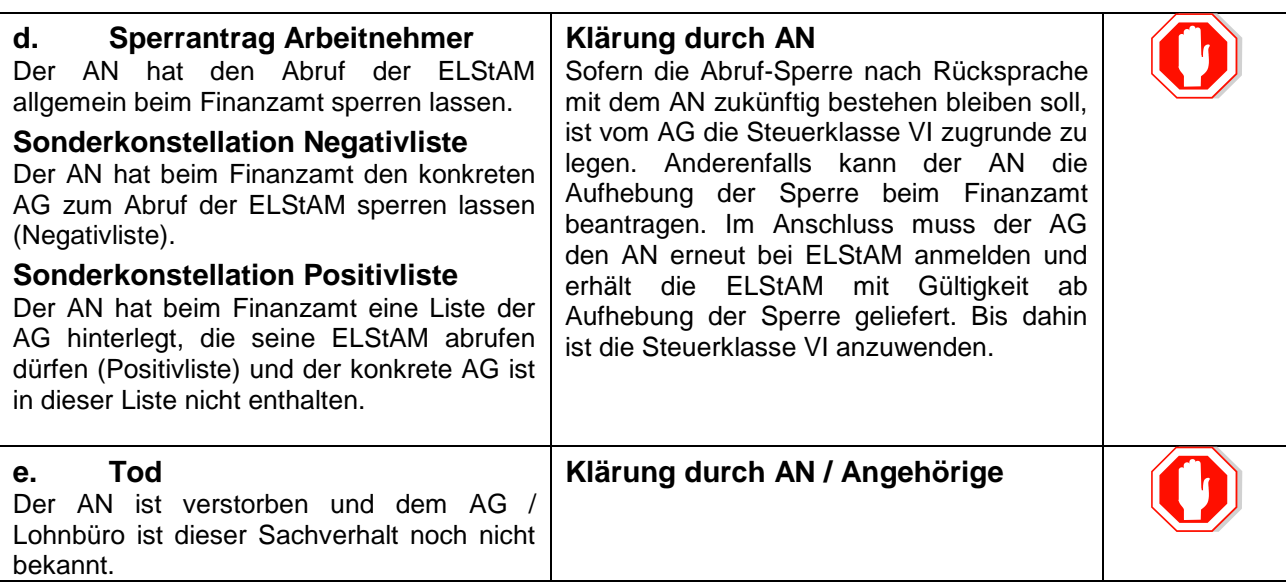

Treten die o.g. Sachverhalte nach erfolgreicher Anmeldung des AN auf, so wird der folgende modifizierte Verfahrenshinweis ausgegeben:

*"Keine Abrufberechtigung" / "Keine Abrufberechtigung mehr ab (Datum)*": *552020100 / 552020102.*

Sofern die Ursache des Hinweises "keine Abrufberechtigung" im Tod des AN begründet ist, muss im Anschluss noch eine Abmeldung des AN in der ELStAM-Datenbank erfolgen.

## <span id="page-5-0"></span>**3.2 Fehlgeschlagene Anmeldung – weitere Ursachen**

Neben dem o.g. Verfahrenshinweis *"Keine Anmeldeberechtigung*": *552020200* sind weitere Verfahrenshinweise möglich, die eine Anmeldung des AN verhindern. Dem jeweiligen Verfahrenshinweis sollte daher besondere Aufmerksamkeit gewidmet werden.

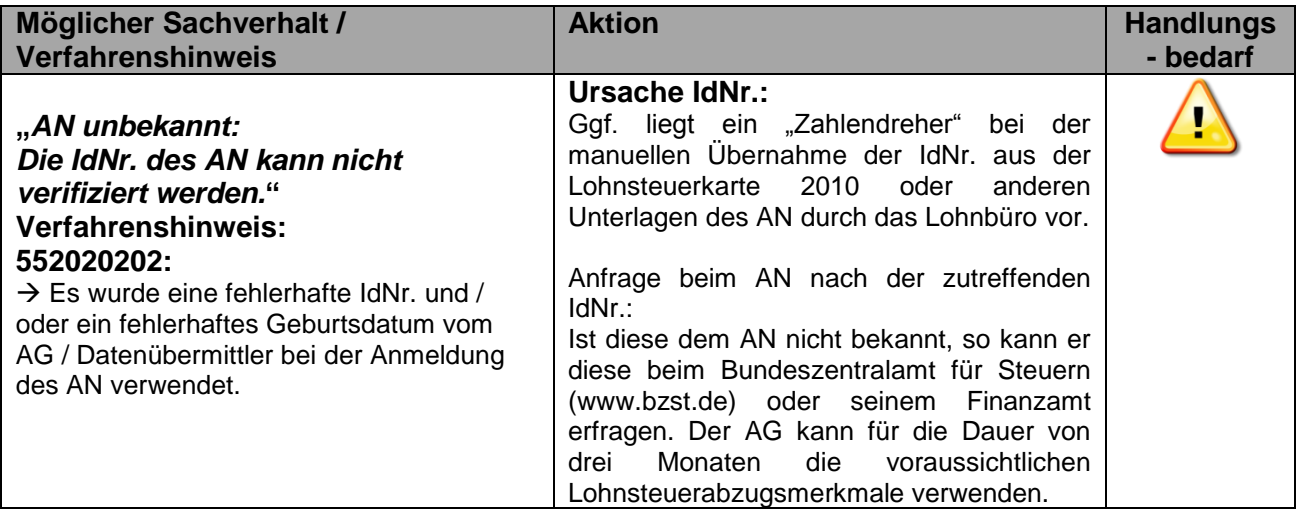

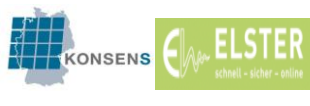

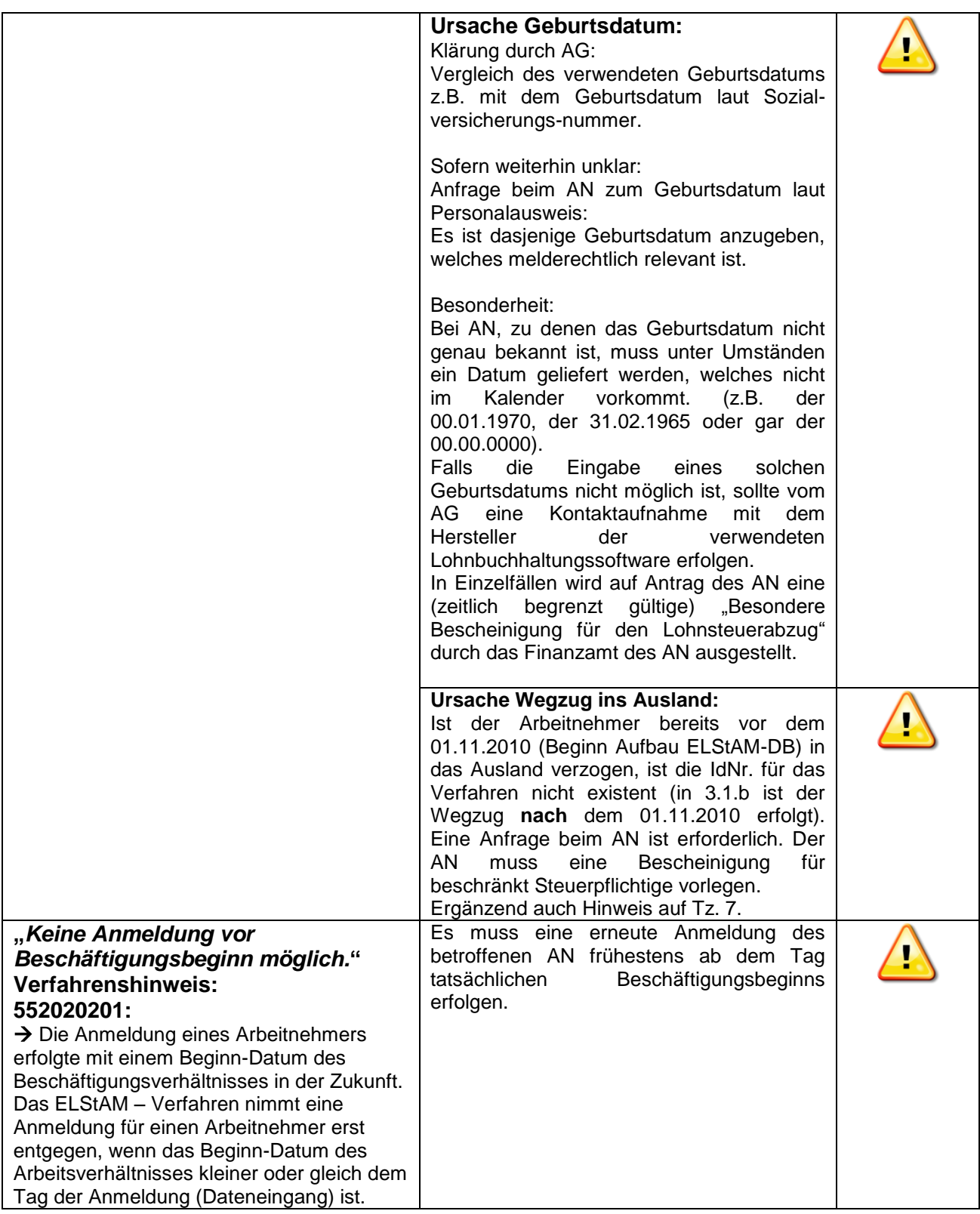

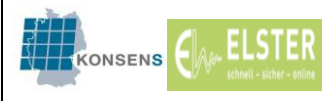

## **Besondere Hinweise zur Wahl des Zeitpunkts für die Zurverfügungstellung der ELStAM:**

Bei Anmeldung eines AN ist neben dem Beschäftigungsbeginn ein Datum anzugeben, ab wann dem AG die ELStAM für diesen AN geliefert werden sollen (*sog. "Referenzdatum Arbeitgeber"; "refDatumAG"*). Die Bezeichnung für dieses Datum kann in den einzelnen Lohnbuchhaltungsprogrammen abweichend lauten. Dieses Datum darf nicht (wie auch das Datum zum Beginn des Beschäftigungsverhältnisses) nach dem Tag der Anmeldung liegen, eine Anmeldung in die Zukunft ist unzulässig (Verfahrenshinweis 552020209).

Ausnahme: die Anmeldung erfolgt in den Monaten November und Dezember 2012.

Für die Angabe dieses zusätzlich zum Beschäftigungsbeginn anzugebenden Datums gelten (wie für das Datum zum Beschäftigungsbeginn selbst) einige Einschränkungen, deren Nichtbeachtung ebenfalls zu einer fehlgeschlagenen Anmeldung mit Ausgabe eines Verfahrenshinweises führen kann. Der Grund der fehlgeschlagenen Anmeldung wegen unzulässigem "Referenzdatum Arbeitgeber" ergibt sich aus dem jeweiligen Verfahrenshinweis:

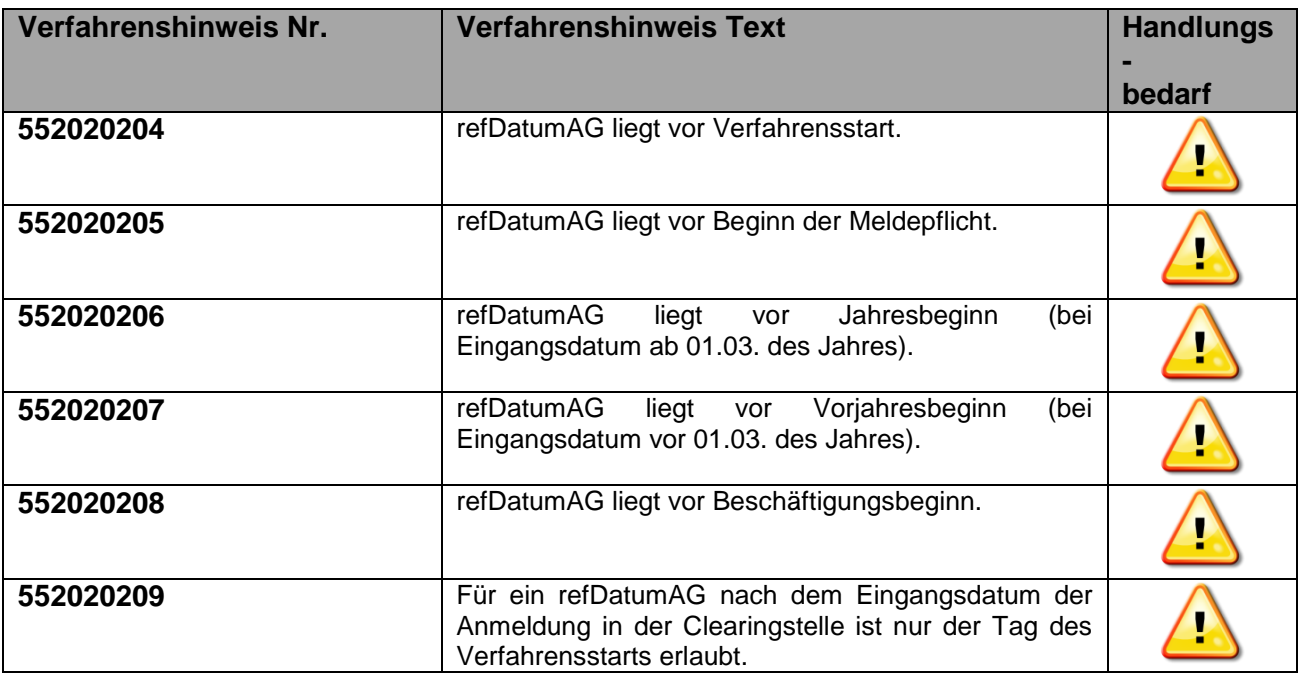

Zum Verfahrenshinweis "552020205" sollte zur Klärung eine Rücksprache mit dem AN erfolgen. Bei Ausgabe der übrigen Verfahrenshinweise zum "refDatumAG" wird bei Zweifelsfragen die Kontaktaufnahme mit dem Hersteller der vom AG verwendeten Lohnbuchhaltungssoftware empfohlen.

In allen Fällen ist eine erneute Anmeldung des AN erforderlich.

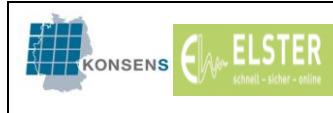

**Stand:**

# <span id="page-8-0"></span>**4 Abweichungen beim Freibetrag oder Kinderfreibetrag**

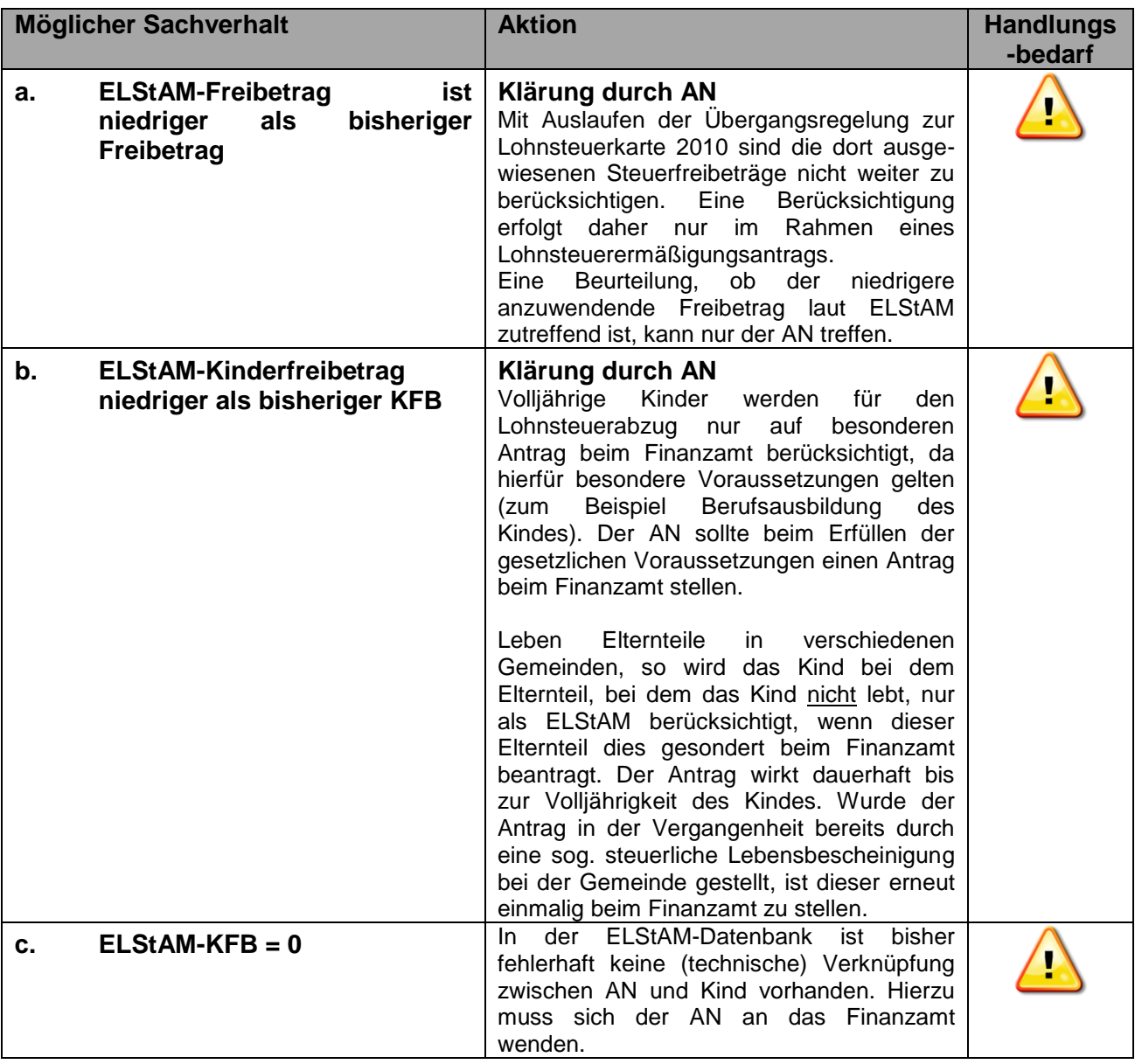

Zusätzlich muss beachtet werden, dass die Anzahl der Kinderfreibeträge abhängig von der Lohnsteuerklasse ist: Ein Kind wird für die Steuerklasse I-II nur zu 0,5 berücksichtigt; bei der Steuerklasse III-IV wird dieses mit 1,0 als ELStAM übermittelt. Eine steuerliche Auswirkung hieraus ergibt sich nur aufgrund der unterschiedlichen Steuerklassen.

Für die Steuerklasse V-VI wird kein Kinderfreibetrag berücksichtigt.

Kinder werden stets bis zum Jahresende als ELStAM berücksichtigt, auch wenn die Voraussetzungen für deren sachliche Berücksichtigung (z.B. Volljährigkeit des Kindes) im Laufe des Jahres entfallen.

Eine Änderung des Kinderfreibetrags kann unterjährig daher nur im Rahmen eines Steuerklassenwechsels (z.B. Heirat, Scheidung, Wechsel zu Steuerklasse VI als Nebenarbeitgeber) oder aufgrund der Geburt eines Kindes erfolgen.

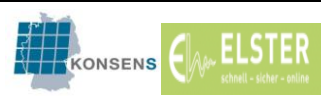

## <span id="page-9-0"></span>**5 Abweichungen bei der Steuerklasse**

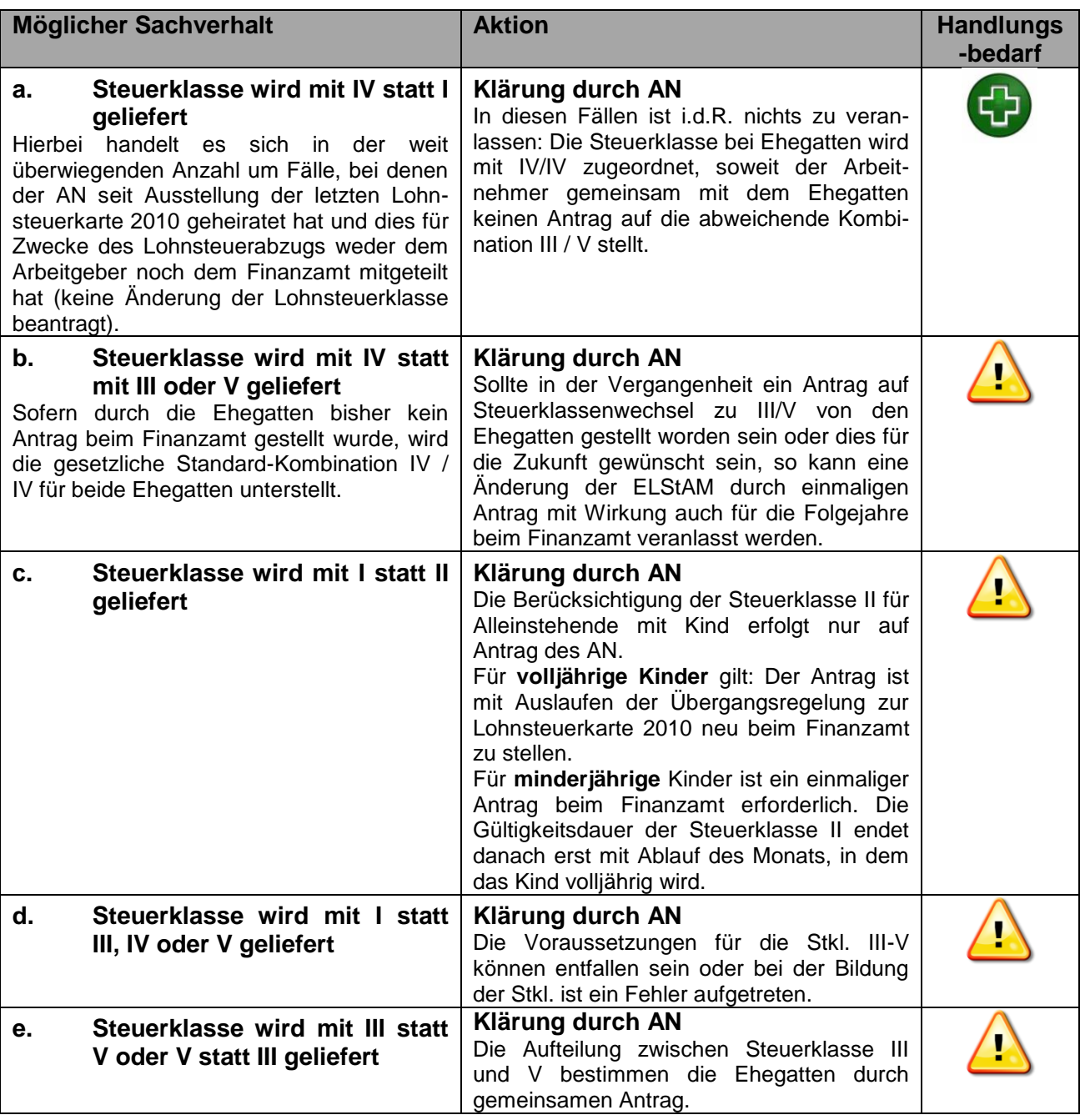

Bei Steuerklassen gibt es etwa 30 mögliche Abweichungskonstellationen. Sollte die konkrete Abweichung in der o.a. Übersicht nicht enthalten sein, wird eine Klärung beim zuständigen Wohnsitzfinanzamt des AN empfohlen.

## **Wichtiger Hinweis zur Steuerklasse VI:**

Bei der Anmeldung eines Nebenarbeitsverhältnisses im ELStAM-Verfahren wird analog zu den Steuerklassen I-V automatisch ein gewährter Steuerfreibetrag an den AG übermittelt. Handelt es sich jedoch im Rahmen des Nebenarbeitsverhältnisses um den Freibetrag wegen Hinzurechnung im Sinne des § 39a Absatz 1 Nr. 7 EStG, gelten folgende Besonderheiten:

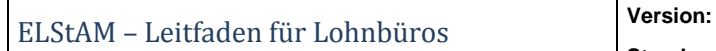

- Die Übermittlung des Freibetrags wegen Hinzurechnung im Verfahren ELStAM an den  $\bullet$ Nebenarbeitgeber kann nur erfolgen, wenn der Arbeitnehmer diesen zuvor beim Finanzamt beantragt und den Nebenarbeitgeber über die Höhe des zu berücksichtigenden Freibetrages informiert hat.
- Diesen Betrag muss der Arbeitgeber bei der Anmeldung des Arbeitnehmers im Verfahren ELStAM angeben. Er wird danach mit der Anmeldebestätigungsliste dem Arbeitgeber zur Berücksichtigung mitgeteilt.

## <span id="page-10-0"></span>**6 Abweichungen bei der Religion**

**ELSTER** 

KONSENS

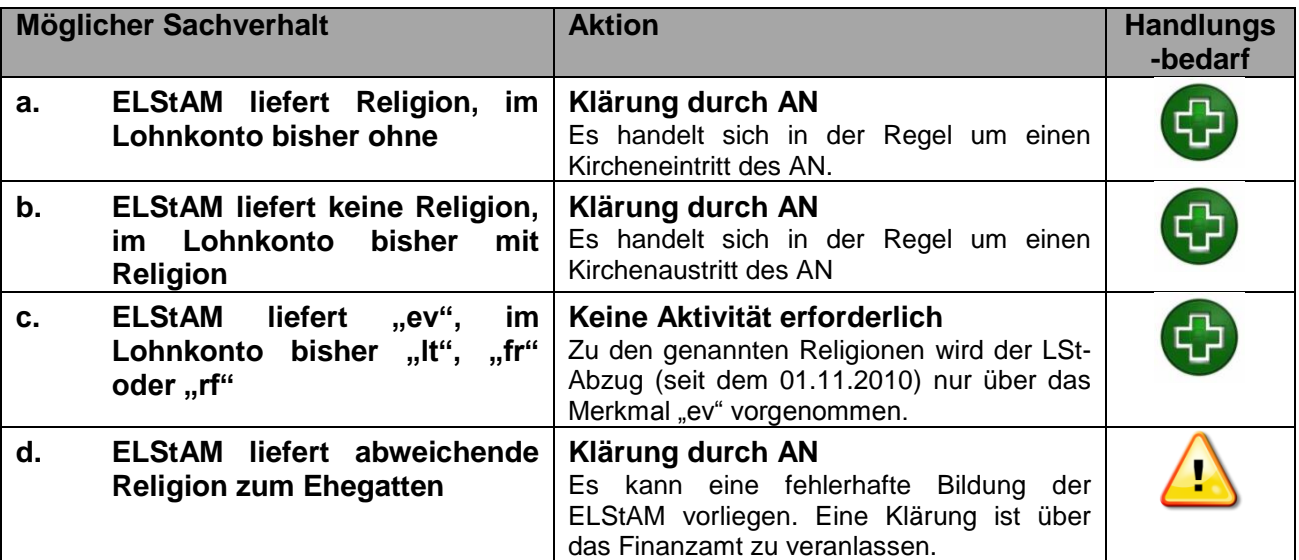

Sollte die ELStAM-Auslieferung der Konfessionszugehörigkeit des Steuerpflichtigen oder des Ehegatten aus Sicht des AN unzutreffend sein, muss der AN beim Finanzamt in Zusammenarbeit mit der Meldebehörde eine Korrektur der ELStAM veranlassen.

## **Hinweis Verfahrensumstellung bei Religionsauslieferung**

Das ELStAM-Verfahren liefert das Kirchensteuerabzugsmerkmal nur noch nach dem Kirchensteuergesetz des Bundeslandes der steuerlichen Betriebsstätte des AG.

Im bisherigen Verfahren richtete sich das KiSt-Abzugsmerkmal auf der Lohnsteuerkarte nach dem Wohnsitz des AN und der AG hat den KiSt-Abzug bei Bedarf angepasst. Die Anpassung ist mit Einführung der ELStAM nicht mehr erforderlich.

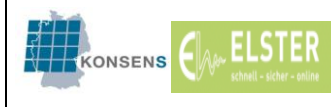

# <span id="page-11-0"></span>**7 Besonderheiten bei Sachverhalten mit Auslandsbezug**

Bei Arbeitnehmern mit Auslandsbezug ergeben sich durch die Einführung von ELStAM grundsätzlich keine Änderungen:

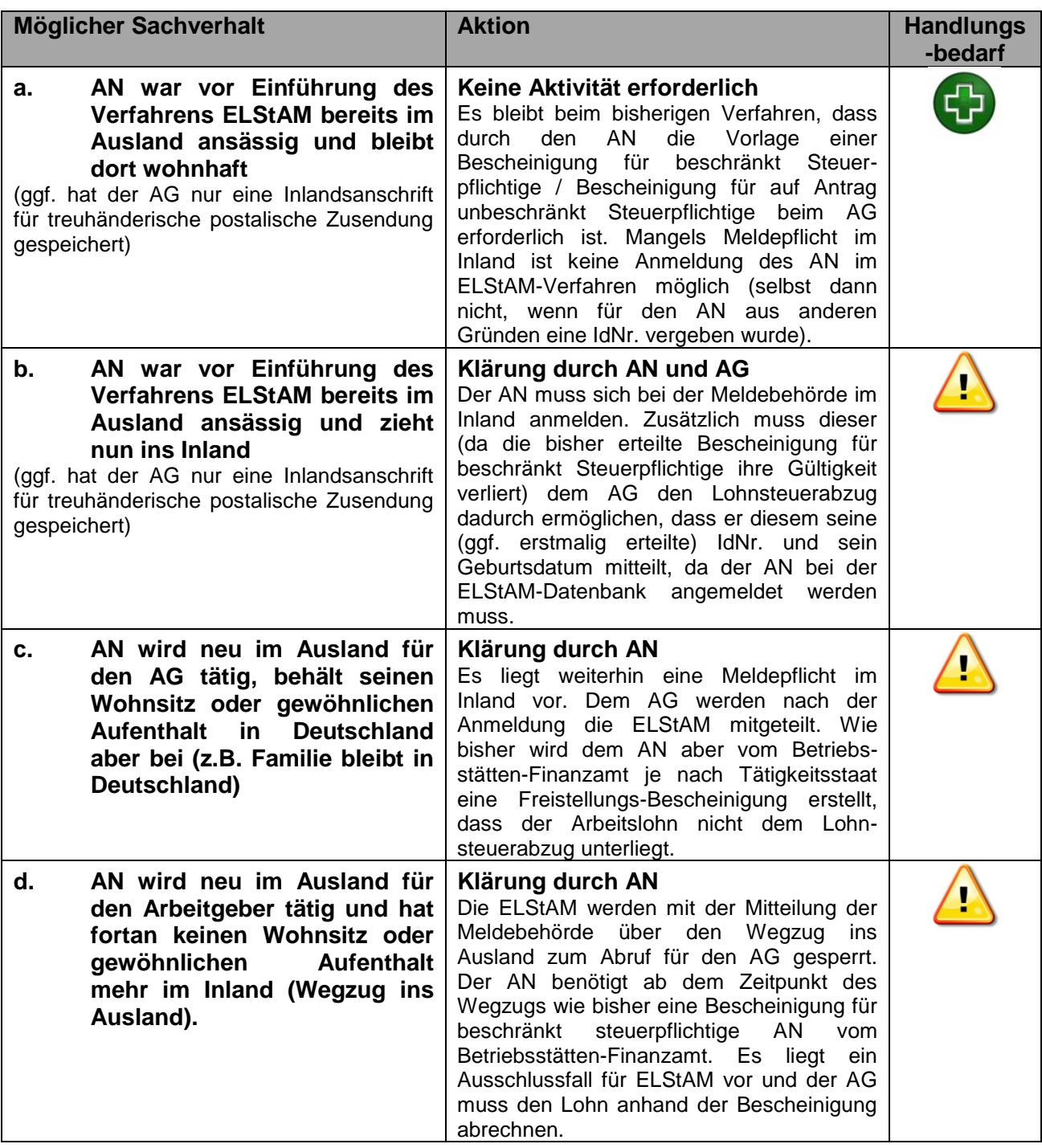

Vergleiche hierzu außerdem Ausführungen zum Anmeldeverfahren für Arbeitnehmer mit Auslandsbezug unter Tz. 3.1 und 3.2.

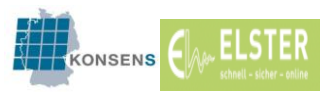

## <span id="page-12-0"></span>**8 Weitere organisatorische Hinweise**

Aufgrund des Kommunikationsaustausches zwischen der vom Arbeitgeber eingesetzten Lohnabrechnungssoftware und dem Verfahren ELStAM mittels ELSTER ergeben sich einige Besonderheiten für Arbeitgeber, die die Datenübermittlungen selber durchführen, die im Folgenden beschrieben werden:

## <span id="page-12-1"></span>**8.1 Organisationszertifikat**

Für die Teilnahme am Verfahren ELStAM ist ein ELSTER-Zertifikat notwendig. Hierfür kann in der Regel das bereits bestehende Zertifikat genutzt werden, welches der Arbeitgeber zur Übermittlung der Lohnsteuerbescheinigungen sowie Lohnsteueranmeldungen verwendet. Wurde ein Zertifikat vor dem 01.04.2012 mit einer inzwischen nicht mehr gültigen Steuernummer erzeugt, sollte für die Nutzung von ELStAM ein neues Zertifikat erstellt werden. Die Registrierung zur Erlangung des Zertifikats kann bis zu zwei Wochen in Anspruch nehmen.

Zu unterscheiden ist zwischen einem persönlichen Zertifikat (Privatpersonen) und einem nichtpersönlichen Zertifikat (Organisationszertifikat - unternehmensbezogen). **Grundsätzlich wird für Arbeitgeber die Nutzung eines Organisationszertifikats empfohlen.**

Das Organisationszertifikat ermöglicht insbesondere größeren Arbeitgebern, für organisatorische Zwecke mehrere Zertifikate (zurzeit maximal 20 Zertifikate) unter einer Steuernummer zu beantragen und Anmeldungen von Arbeitsverhältnissen unter einer einheitlichen Steuernummer zu verwalten.

Alle Zertifikate, die entsprechend ausgestellt worden sind, berechtigen zum Abruf der ELStAM und der Änderungslisten.

## <span id="page-12-2"></span>**8.2 Besonderheiten bei Abrechnungen durch getrennte Bereiche eines Unternehmens**

Bei der Anmeldung von Arbeitsverhältnissen durch einen Arbeitgeber wird das verwendete Zertifikat in das zu Grunde liegende Ordnungskriterium aufgelöst und die Identität des Datenübermittlers festgestellt. Dies kann die Steuernummer der Betriebsstätte (Organisationszertifikat), eine persönliche Steuernummer oder eine IdNr. bei den persönlichen Zertifikaten sein.

Werden die Arbeitnehmer aus betriebsbedingten Gründen durch zwei organisatorisch getrennte Bereiche des gleichen Arbeitgebers abgerechnet (z.B. Bezüge des Vorstands), ohne dass es sich hierbei um zwei unterschiedliche Datenübermittler mit entsprechend unterschiedlichen Ordnungskriterien handelt, umfasst die zurückgelieferte Änderungsliste **alle** Arbeitnehmer. Der Arbeitgeber muss in diesem Fall die Änderungslisten (z.B. die monatlichen Aktualisierungen) für die betroffenen Personen aufteilen und intern weitergeben. Getrennte Änderungslisten können in diesem Fall nicht zur Verfügung gestellt werden.

Die Verwendung unterschiedlicher Organisationszertifikate je Abrechnungsbereich führt in diesem Fall nicht zu einer Trennung der Änderungslisten, da die Organisationszertifikate alle auf die gleiche Steuernummer des Arbeitgebers verweisen.

Eine getrennte Auslieferung ist nur durch die Verwendung eines Organisationszertifikates für die Hauptanmeldungen und eines persönlichen Zertifikates für die getrennten Lohnabrechnungen erreichbar.

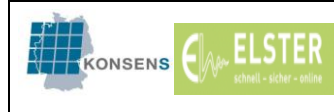

## **Anhang**

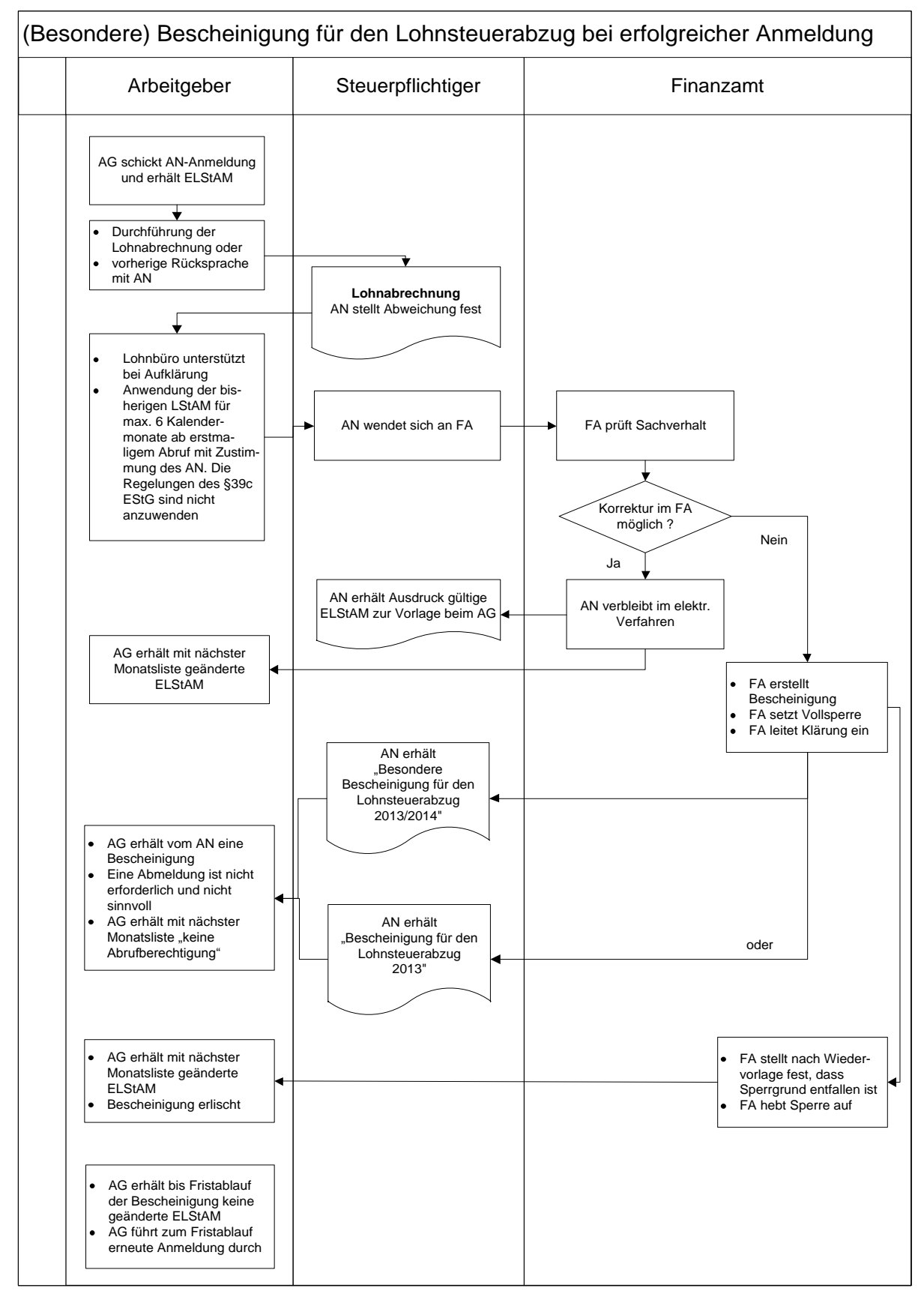

<span id="page-13-0"></span>**Abbildung 1: (Besondere) Bescheinigung für den Lohnsteuerabzug bei erfolgreicher Anmeldung**

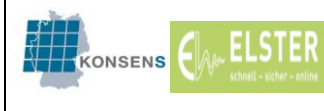

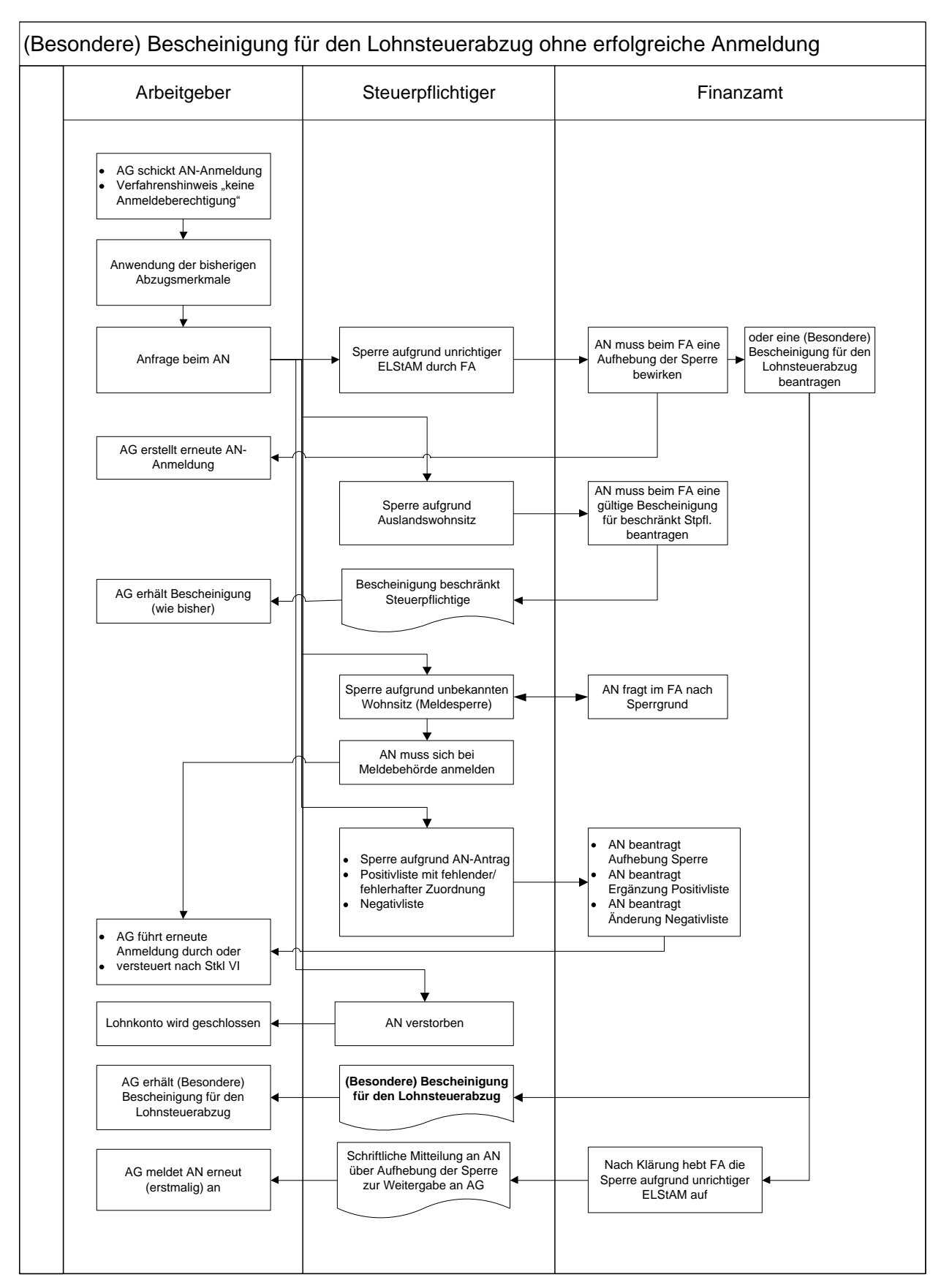

<span id="page-14-0"></span>**Abbildung 2: (Besondere) Bescheinigung für den Lohnsteuerabzug ohne erfolgreiche Anmeldung**